*Reactor Performance Equations for Variable Volume Reactions Formulas...* 1/8

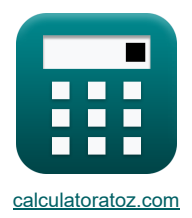

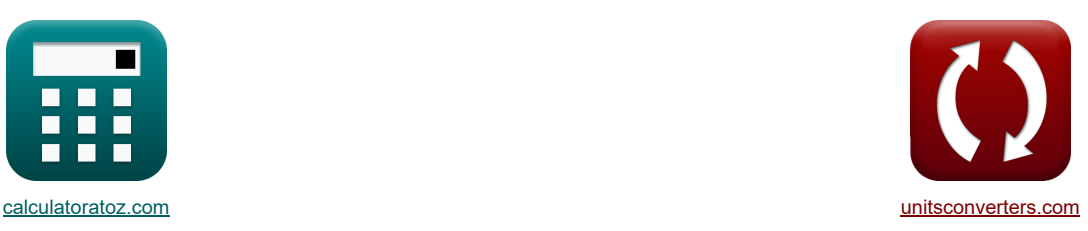

# **Równania wydajności reaktora dla reakcji o zmiennej objętości Formuły**

[Kalkulatory!](https://www.calculatoratoz.com/pl) [konwersje!](https://www.unitsconverters.com/pl) Przykłady!

Zakładka **[calculatoratoz.com](https://www.calculatoratoz.com/pl)**, **[unitsconverters.com](https://www.unitsconverters.com/pl)**

Najszerszy zasięg kalkulatorów i rośnięcie - **30 000+ kalkulatorów!** Oblicz z inną jednostką dla każdej zmiennej - **W wbudowanej konwersji jednostek!** Najszerszy zbiór miar i jednostek - **250+ pomiarów!**

Nie krępuj się UDOSTĘPNIJ ten dokument swoim znajomym!

*[Zostaw swoją opinię tutaj...](https://docs.google.com/forms/d/e/1FAIpQLSf4b4wDgl-KBPJGChMJCxFlqrHvFdmw4Z8WHDP7MoWEdk8QOw/viewform?usp=pp_url&entry.1491156970=R%C3%B3wnania%20wydajno%C5%9Bci%20reaktora%20dla%20reakcji%20o%20zmiennej%20obj%C4%99to%C5%9Bci%20Formu%C5%82y)*

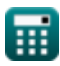

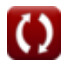

### **Lista 17 Równania wydajności reaktora dla reakcji o zmiennej objętości Formuły**

## **Równania wydajności reaktora dla reakcji o zmiennej objętości**

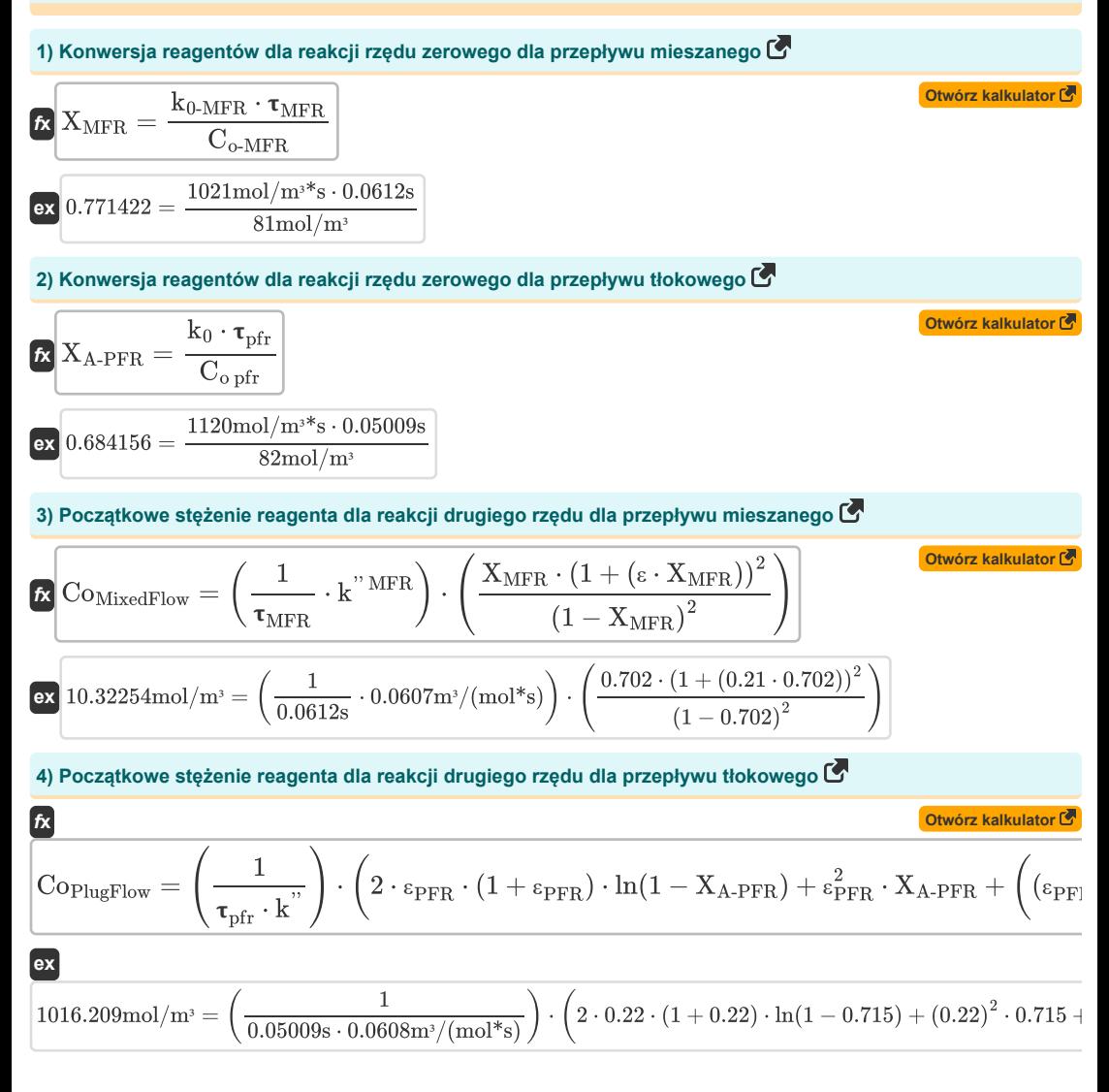

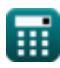

**[Otwórz kalkulator](https://www.calculatoratoz.com/pl/initial-reactant-concentration-for-zero-order-reaction-for-plug-flow-calculator/Calc-35543)  [Otwórz kalkulator](https://www.calculatoratoz.com/pl/initial-reactant-concentration-for-zero-order-reaction-for-mixed-flow-calculator/Calc-35590)  [Otwórz kalkulator](https://www.calculatoratoz.com/pl/space-time-for-second-order-reaction-using-rate-constant-for-mixed-flow-calculator/Calc-35779)  [Otwórz kalkulator](https://www.calculatoratoz.com/pl/space-time-for-first-order-reaction-using-rate-constant-for-mixed-flow-calculator/Calc-35613)  [Otwórz kalkulator](https://www.calculatoratoz.com/pl/space-time-for-first-order-reaction-using-rate-constant-for-plug-flow-calculator/Calc-35610)  5) Początkowe stężenie reagenta dla reakcji rzędu zerowego dla przepływu tłokowego**   $\frac{1}{\sqrt{2}}$   $\mathrm{C_{o\,pfr}} = \frac{1}{2}$ **ex**  $78.46266 \text{mol/m}^3 = \frac{1120 \text{mol/m}^3 \text{K s} \cdot 0.05009 \text{s}}{0.712 \text{mol/m}^3}$ **6) Początkowe stężenie reagenta dla reakcji zerowego rzędu dla przepływu mieszanego**   $f_{\text{R}}\left[\text{C}_{\text{o-MFR}}\right]=\frac{\text{k}_{\text{0-MFR}}\cdot\text{t}_{\text{MFR}}}{\text{s}}\right]$ **ex** 89.01026mol/m<sup>3</sup> =  $\frac{1021 \text{mol/m}^3 \text{Ks} \cdot 0.0612 \text{s}}{0.06128}$ **7) Przestrzeń czasowa dla reakcji drugiego rzędu przy użyciu stałej szybkości dla przepływu mieszanego**  $f{\mathbf x}$   ${\mathbf \tau}_{\text{MixedFlow}} = \left( \frac{1}{1 + \frac{m}{\lambda}} \right)$ **ex**  $13888.19s = \left(\frac{1}{0.0607m^{3/2}}\right)$ **8) Przestrzeń czasowa dla reakcji pierwszego rzędu przy użyciu stałej szybkości dla przepływu mieszanego**   $f_{\text{MFR}} = \left(\frac{1}{1.1}\right)$  ${\bf e} {\bf x}\Bigg[ 0.068257 {\rm s} = \left( \frac{1}{39.6 {\rm s}^{-1}} \right) \cdot \left( \frac{0.702 \cdot (1 + (0.21 \cdot 0.702))}{1 - 0.702} \right)$ **9) Przestrzeń czasowa dla reakcji pierwszego rzędu przy użyciu stałej szybkości dla przepływu tłokowego**  $f_{\bf k}$   ${\bf t}_{\rm pfr} = \left(\frac{1}{|{\bf r}|^2} \right)$  $k_0 \cdot \tau_{\text{pfr}}$  $\overline{X_{A-PFR}}$ 0.715  $\overline{\mathrm{X}_{\mathrm{MFR}}}$ 0.702  $\frac{1}{\text{k}^{"MFR}} \cdot \text{C}_{\text{o-MFR}} \bigg) \cdot \left( \frac{\text{X}_{\text{MFR}} \cdot \left( 1 + \left( \text{\tiny \&} \cdot \text{X}_{\text{MFR}} \right) \right)^2}{\left( 1 - \text{X}_{\text{MFP}} \right)^2} \right)$  $\frac{(\text{max})^2}{(1 - \text{X}_{\text{MFR}})^2}$  $\frac{1}{0.0607\mathrm{m}^3/(\mathrm{mol}^*s)} \cdot 81\mathrm{mol/m^3} \bigg) \cdot \Bigg( \frac{0.702\cdot (1+(0.21\cdot 0.702))^2}{(1-0.702)^2} \Bigg)$  $\frac{(1-0.702)^2}{(1-0.702)^2}$  $\left\lceil \frac{1}{\mathrm{k1_{MFR}}} \right\rceil \cdot \left( \frac{\mathrm{X_{MFR}} \cdot (1 + (\mathrm{\epsilon \cdot X_{MFR}}))}{1 - \mathrm{X_{MFR}}} \right) \right\rceil$  $\frac{1}{1-0.702}$  $\left(\frac{1}{\rm k_{\rm{blue}\,flow}}\right) \cdot \left((1 + \epsilon_{\rm{PFR}}) \cdot \ln \left(\frac{1}{1 - \rm{X_{A}}}\right)\right)$  $\left| \frac{1}{1-\mathrm{X_{A-PFR}}} \right) - \left( \epsilon_\mathrm{PFR} \cdot \mathrm{X_{A-PFR}} \right) \right| \, .$ 

$$
\exp\left(0.034788s = \left(\frac{1}{39.5s^{-1}}\right) \cdot \left( (1 + 0.22) \cdot \ln\left(\frac{1}{1 - 0.715}\right) - (0.22 \cdot 0.715) \right)\right)
$$

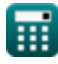

*Reactor Performance Equations for Variable Volume Reactions Formulas...* 4/8

**[Otwórz kalkulator](https://www.calculatoratoz.com/pl/space-time-for-zero-order-reaction-using-rate-constant-for-mixed-flow-calculator/Calc-35593)  [Otwórz kalkulator](https://www.calculatoratoz.com/pl/space-time-for-zero-order-reaction-using-rate-constant-for-plug-flow-calculator/Calc-35546)  10) Przestrzeń czasowa dla reakcji rzędu zerowego przy użyciu stałej szybkości dla przepływu mieszanego**   $\boldsymbol{f}$ **x**  $\boldsymbol{\tau}_{\text{MFR}} = \frac{\boldsymbol{\mathrm{X}}_{\text{MFR}} \cdot \boldsymbol{\mathrm{C}}_{\text{o-MFR}}}{\boldsymbol{f}}$  $\mathbf{ex}$  0.055692s =  $\frac{0.702 \cdot 81 \text{mol/m}^3}{0.055692}$ **11) Przestrzeń czasowa dla reakcji rzędu zerowego przy użyciu stałej szybkości dla przepływu tłokowego**   $f{\mathbf{x}}$   $f{\mathbf{x}}_{\rm{pfr}} = \frac{\mathbf{X}_{\rm{A-PFR}}\cdot\mathbf{C}_{\rm{o\,pfr}}}{\mathbf{1}}$  $\mathbf{ex}$  0.052348s =  $\frac{0.715 \cdot 82 \text{mol/m}^3}{0.71328 \cdot 10^{-4} \text{J}^2}$  $\overline{k_{0\text{-MFR}}}$  $1021 \text{mol/m}^{3*}\text{s}$  $\overline{k_0}$ 

**12) Stała szybkości dla reakcji rzędu zerowego dla przepływu mieszanego** 

 $1120 \text{mol/m}^{3*} \text{s}$ 

**[Otwórz kalkulator](https://www.calculatoratoz.com/pl/rate-constant-for-zero-order-reaction-for-mixed-flow-calculator/Calc-35591)  [Otwórz kalkulator](https://www.calculatoratoz.com/pl/rate-constant-for-zero-order-reaction-for-plug-flow-calculator/Calc-35544)  [Otwórz kalkulator](https://www.calculatoratoz.com/pl/rate-constant-for-second-order-reaction-for-mixed-flow-calculator/Calc-35778)**   $f_{\text{X}}$   $\boxed{\text{k}_{\text{0-MFR}}} = \frac{\text{X}_{\text{MFR}} \cdot \text{C}_{\text{o-MFR}}}{\text{k}_{\text{0-MFR}}}$  $\exp\left[929.1176 \text{mol/m}^3\right]$  =  $\frac{0.702 \cdot 81 \text{mol/m}^3}{8.0012 \cdot 10^{-3}}$ **13) Stała szybkości dla reakcji rzędu zerowego dla przepływu tłokowego**   $f$ **x**  $\mathbf{k}_0 = \frac{1}{2}$ **ex**  $1170.493 \text{mol/m}^{3*} \text{s} = \frac{0.715 \cdot 82 \text{mol/m}^{3}}{0.715 \cdot 82 \text{mol/m}^{3}}$ **14) Stała szybkości reakcji drugiego rzędu dla przepływu mieszanego**  $f{\mathbf x}$  k<sup>MixedFlow'' =  $\left(\frac{1}{\tau}\right)$ </sup> **ex**  $13774.73 \text{m}^3/(\text{mol}^*s) = \left(\frac{1}{0.061}\right)$  $\tau_{\rm MFR}$ 0.0612s  $X_{A-{\rm PFR}}\cdot C_{\rm o~pfr}$  $\tau_{\rm{pfr}}$ 0.05009s  $\frac{1}{\tau_{\textrm{MFR}}}\cdot \textrm{C}_{\textrm{o-MFR}}\bigg)\cdot \Bigg(\frac{\textrm{X}_{\textrm{MFR}}\cdot \left(1+(\epsilon\cdot \textrm{X}_{\textrm{MFR}})\right)^2}{\left(1-\textrm{X}_{\textrm{MFR}}\right)^2}$  $\frac{(1 - X_{\text{MFR}})^2}{(1 - X_{\text{MFR}})^2}$  $\frac{1}{0.0612\text{s}} \cdot 81 \text{mol/m}^3$   $\cdot \left( \frac{0.702 \cdot (1 + (0.21 \cdot 0.702))^2}{(1 - 0.702)^2} \right)$  $\frac{(1-0.702)^2}{(1-0.702)^2}$ 

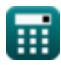

#### **15) Stała szybkości reakcji drugiego rzędu dla przepływu tłokowego**

$$
\boxed{k^{\text{PlugFlow}^{\text{}}}} = \left(\frac{1}{\tau \cdot C_o}\right) \cdot \left(2 \cdot \epsilon \cdot (1+\epsilon) \cdot \ln(1-X_A) + \epsilon^2 \cdot X_A + \left((\epsilon+1)^2 \cdot \frac{X_A}{1-X_A}\right)\right)}
$$

$$
0.708811\mathrm{m}^3/(\mathrm{mol^*s}) = \left(\frac{1}{0.05\mathrm{s}\cdot 80\mathrm{mol/m^3}}\right)\cdot \left(2\cdot 0.21\cdot (1+0.21)\cdot \ln(1-0.7)+(0.21)^2\cdot 0.7+\left((0.21+1)\cdot \ln(1-0.7)\right)\right)
$$

**16) Stała szybkości reakcji pierwszego rzędu dla przepływu mieszanego**

$$
\boxed{\kappa\left[\text{k1}_{\text{MFR}}=\left(\frac{1}{\textbf{\tau}_{\text{MFR}}}\right)\cdot\left(\frac{\text{X}_{\text{MFR}}\cdot(1+(\epsilon\cdot\text{X}_{\text{MFR}}))}{1-\text{X}_{\text{MFR}}}\right)\right]}{\text{ex}^2\text{44.16638s$^{-1}}=\left(\frac{1}{0.0612\text{s}}\right)\cdot\left(\frac{0.702\cdot(1+(0.21\cdot0.702))}{1-0.702}\right)}
$$

**17) Stała szybkości reakcji pierwszego rzędu dla przepływu tłokowego**

$$
\boxed{\kappa\text{ k}_{\text{plug flow}} = \left(\frac{1}{\tau_{\text{pfr}}}\right)\cdot\left((1+\epsilon_{\text{PFR}})\cdot\ln\left(\frac{1}{1-X_{\text{A-PFR}}}\right)-\left(\epsilon_{\text{PFR}}\cdot X_{\text{A-PFR}}\right)\right)\text{ \textcolor{red}{\text{Obviously} }} \\\text{exp}\left(27.43311\text{s}^{-1}=\left(\frac{1}{0.05009\text{s}}\right)\cdot\left((1+0.22)\cdot\ln\left(\frac{1}{1-0.715}\right)-(0.22\cdot0.715)\right)\right)}
$$

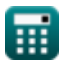

**ex**

**[Otwórz kalkulator](https://www.calculatoratoz.com/pl/rate-constant-for-first-order-reaction-for-mixed-flow-calculator/Calc-35612)** 

### **Używane zmienne**

- **Co pfr** Początkowe stężenie reagenta w PFR *(Mol na metr sześcienny)*
- **C<sup>o</sup>** Początkowe stężenie reagenta *(Mol na metr sześcienny)*
- **Co-MFR** Początkowe stężenie reagenta w MFR *(Mol na metr sześcienny)*
- **CoMixedFlow** Początkowe stężenie reagenta dla przepływu mieszanego drugiego rzędu *(Mol na metr sześcienny)*
- **CoPlugFlow** Początkowe stężenie reagenta dla przepływu tłokowego drugiego rzędu *(Mol na metr sześcienny)*
- **k<sup>0</sup>** Stała szybkości dla reakcji rzędu zerowego *(Mol na metr sześcienny Sekundę)*
- **k0-MFR** Stała szybkości dla reakcji zerowego rzędu w MFR *(Mol na metr sześcienny Sekundę)*
- **kplug flow** Stała szybkości dla pierwszego rzędu w przepływie tłokowym *(1 na sekundę)*
- **k '' MFR** Stała szybkości dla reakcji drugiego rzędu w MFR *(Metr sześcienny / Mole sekunda)*
- **k ''** Stała szybkości dla reakcji drugiego rzędu *(Metr sześcienny / Mole sekunda)*
- **kMixedFlow''** Stała szybkości dla reakcji drugiego rzędu dla przepływu mieszanego *(Metr sześcienny / Mole sekunda)*
- **k PlugFlow''** Stała szybkości dla reakcji drugiego rzędu dla przepływu tłokowego *(Metr sześcienny / Mole sekunda)*
- **k1MFR** Stała szybkości reakcji pierwszego rzędu w MFR *(1 na sekundę)*
- **X<sup>A</sup>** Konwersja reagentów
- **XA-PFR** Konwersja reagenta w PFR
- **XMFR** Konwersja reagenta w MFR
- **ε** Ułamkowa zmiana objętości w reaktorze
- **ε** Ułamkowa zmiana głośności
- **εPFR** Ułamkowa zmiana objętości w PFR
- Czas, przestrzeń *(Drugi)*
- **MFR** Czas kosmiczny w MFR *(Drugi)*
- **MixedFlow** Czas kosmiczny dla przepływu mieszanego *(Drugi)*
- **pfr** Czas kosmiczny w PFR *(Drugi)*

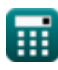

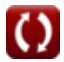

# **Stałe, funkcje, stosowane pomiary**

- Funkcjonować: **ln**, ln(Number) *Natural logarithm function (base e)*
- Pomiar: **Czas** in Drugi (s) *Czas Konwersja jednostek*
- **Pomiar: Stężenie molowe** in Mol na metr sześcienny (mol/m<sup>3</sup>) *Stężenie molowe Konwersja jednostek*
- Pomiar: Szybkość reakcji in Mol na metr sześcienny Sekundę (mol/m<sup>3\*</sup>s) *Szybkość reakcji Konwersja jednostek*
- Pomiar: Stała szybkości reakcii pierwszego rzedu in 1 na sekunde (s<sup>-1</sup>) *Stała szybkości reakcji pierwszego rzędu Konwersja jednostek*
- Pomiar: Stała szybkości reakcji drugiego rzędu in Metr sześcienny / Mole sekunda (m<sup>3</sup>/(mol\*s)) *Stała szybkości reakcji drugiego rzędu Konwersja jednostek*

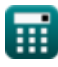

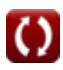

*Reactor Performance Equations for Variable Volume Reactions Formulas...* 8/8

### **Sprawdź inne listy formuł**

- **Podstawy inżynierii reakcji chemicznych Formuły Ważne formuły w reaktorze okresowym o stałej**
- **Podstawy równoległości Formuły**
- **Podstawy projektowania reaktorów i zależność temperaturowa z prawa Arrheniusa Formuły**
- **Formy szybkości reakcji Formuły**
- **Ważne wzory w podstawach inżynierii reakcji chemicznych Formuły**
- **Ważne formuły w reaktorze okresowym o stałej i zmiennej objętości Formuły**
- **objętości dla pierwszego, drugiego Formuły**
- **Ważne wzory w projektowaniu reaktorów Formuły**
- **Ważne Formuły Potpourri Wielorakich Reakcji Formuły**
- **Równania wydajności reaktora dla reakcji o stałej objętości Formuły**
- **Równania wydajności reaktora dla reakcji o zmiennej objętości Formuły**

Nie krępuj się UDOSTĘPNIJ ten dokument swoim znajomym!

#### **PDF Dostępne w**

[English](https://www.calculatoratoz.com/PDF/Nodes/11036/Reactor-performance-equations-for-variable-volume-reactions-Formulas_en.PDF) [Spanish](https://www.calculatoratoz.com/PDF/Nodes/11036/Reactor-performance-equations-for-variable-volume-reactions-Formulas_es.PDF) [French](https://www.calculatoratoz.com/PDF/Nodes/11036/Reactor-performance-equations-for-variable-volume-reactions-Formulas_fr.PDF) [German](https://www.calculatoratoz.com/PDF/Nodes/11036/Reactor-performance-equations-for-variable-volume-reactions-Formulas_de.PDF) [Russian](https://www.calculatoratoz.com/PDF/Nodes/11036/Reactor-performance-equations-for-variable-volume-reactions-Formulas_ru.PDF) [Italian](https://www.calculatoratoz.com/PDF/Nodes/11036/Reactor-performance-equations-for-variable-volume-reactions-Formulas_it.PDF) [Portuguese](https://www.calculatoratoz.com/PDF/Nodes/11036/Reactor-performance-equations-for-variable-volume-reactions-Formulas_pt.PDF) [Polish](https://www.calculatoratoz.com/PDF/Nodes/11036/Reactor-performance-equations-for-variable-volume-reactions-Formulas_pl.PDF) [Dutch](https://www.calculatoratoz.com/PDF/Nodes/11036/Reactor-performance-equations-for-variable-volume-reactions-Formulas_nl.PDF)

*12/17/2023 | 12:32:51 PM UTC [Zostaw swoją opinię tutaj...](https://docs.google.com/forms/d/e/1FAIpQLSf4b4wDgl-KBPJGChMJCxFlqrHvFdmw4Z8WHDP7MoWEdk8QOw/viewform?usp=pp_url&entry.1491156970=R%C3%B3wnania%20wydajno%C5%9Bci%20reaktora%20dla%20reakcji%20o%20zmiennej%20obj%C4%99to%C5%9Bci%20Formu%C5%82y)*

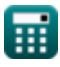